## Printing Individual Student Authorization Tickets Using Avery Wizard

You may use any program you have to create tickets. The videos demonstrate this process using the Avery Wizard software for labels, which may be downloaded at the link below.

- <u>http://www.avery.com/avery/en\_us/Templates-&-</u>
  <u>Software/Software/Avery-Wizard-for-Microsoft-Office.htm</u>
- You need not print the tickets on actual labels but may select the label template for the size ticket you wish to create, print on standard paper, and cut to size. (Examples: Address labels: Product # 5259 (14 per page), #45008 (21 per page), #45007 (24 per page)).

Click **Free Download** on the Avery Wizard Screen. You will be asked to register, then it will begin to download. Click **Save to Desktop or Run.** During the installation process, be sure that Excel and Word are closed.

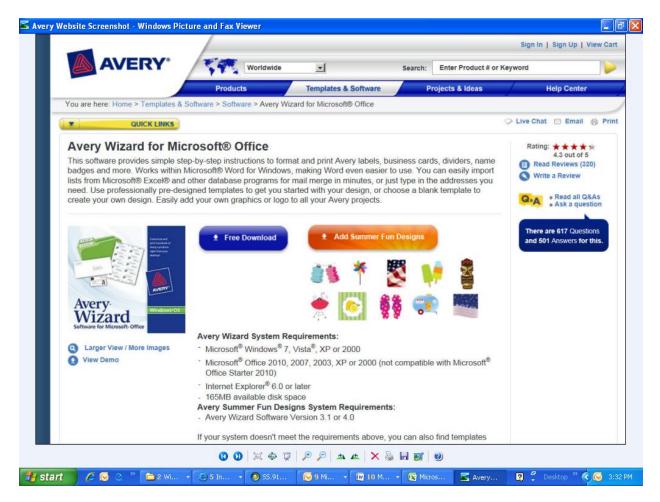

Open the Excel file downloaded from Edusoft, select the information needed for the authorization ticket, then under the Add-Ins tab, choose **Avery Wizard**.

| ຄ | 🚽 🔊 - (°' - 🎲 ) =                                                                | Baseline2                | 12AlgebraI-August2012 [Compatibility Mode] -                                                   | Micro | soft Excel |          |         |         | -   | -   |
|---|----------------------------------------------------------------------------------|--------------------------|------------------------------------------------------------------------------------------------|-------|------------|----------|---------|---------|-----|-----|
|   | Home Insert Page Layout                                                          | Formulas Da              | ta Review View Add-Ins                                                                         |       |            |          |         |         | 9 - | . = |
|   | Avery Wizard                                                                     |                          |                                                                                                |       |            |          |         |         |     |     |
|   |                                                                                  |                          |                                                                                                |       |            |          |         |         |     |     |
|   |                                                                                  |                          |                                                                                                |       |            |          |         |         |     |     |
| 1 | nu Commands                                                                      |                          |                                                                                                |       |            |          |         |         |     |     |
|   | A1 👻 🔿 🏂 Te                                                                      | st Titled                |                                                                                                |       |            |          |         |         |     |     |
|   | A B                                                                              | С                        | D                                                                                              | E     | F          | G        | Н       |         |     | J   |
|   | Test Titled Student                                                              | Ticket                   | URL                                                                                            |       |            |          |         |         |     |     |
|   | Baseline 2012 Algebra H Jenello Acebo                                            |                          | http://www.edusoft.com/edusoft/login/login.do                                                  | [     |            |          |         |         |     | ٦   |
|   | Baseline 2012 Algebra I Sinsearea Belkir                                         |                          | http://www.edusoft.com/edusoft/login/login.do                                                  |       | Sugge      | sted fie | elds to | select. |     |     |
|   | Baseline 2012 Algebra I Kadijah Bethel                                           | z8z9dw6mn                | http://www.edusoft.com/edusoft/login/login.do                                                  | -     |            |          |         |         |     |     |
|   | Baseline 2012 Algebra I Renay Brakha                                             | sh4cqpw6v                | http://www.edusoft.com/edusoft/login/login.do                                                  |       |            |          |         |         |     |     |
|   | Baseline 2012 Algebra I Anessa Chester                                           | ns18pg9yc                | http://www.edusoft.com/edusoft/login/login.do                                                  |       |            |          |         |         |     | _   |
|   | Baseline 2012 Algebra I Luis Descart                                             | v7448t8w8                | http://www.edusoft.com/edusoft/login/login.do                                                  |       |            |          |         |         |     |     |
|   | Baseline 2012 Algebra I John Edouard                                             | jv9gtbsq0                | http://www.edusoft.com/edusoft/login/login.do                                                  |       |            |          |         |         |     |     |
|   | Baseline 2012 Algebra I Kimberly Edward                                          |                          | http://www.edusoft.com/edusoft/login/login.do                                                  |       |            |          |         |         | _   |     |
|   | Baseline 2012 Algebra I Dylan Fernande:<br>Baseline 2012 Algebra I William Ferro | s 9k1nkd3ty<br>z4stx0684 | http://www.edusoft.com/edusoft/login/login.do<br>http://www.edusoft.com/edusoft/login/login.do |       |            |          |         |         |     |     |
|   | Baseline 2012 Algebra I William Ferro<br>Baseline 2012 Algebra I Ohr Fluxman     | vmvys90ty                | http://www.edusoft.com/edusoft/login/login.do                                                  |       |            |          |         |         |     |     |
|   | Baseline 2012 Algebra I Precious Frederi                                         |                          | http://www.edusoft.com/edusoft/login/login.do                                                  |       |            |          |         |         | -   |     |
|   | Baseline 2012 Algebra I Ashoi Frett                                              | 9vc355d07                | http://www.edusoft.com/edusoft/login/login.do                                                  |       |            |          |         |         | -   |     |
|   | Baseline 2012 Algebra I Brandi Jackson                                           | kcvds9h4v                | http://www.edusoft.com/edusoft/login/login.do                                                  |       |            |          |         |         |     |     |
|   | Baseline 2012 Algebra I Stephen James                                            | d7zc8v7jh                | http://www.edusoft.com/edusoft/login/login.do                                                  |       |            |          |         |         |     |     |
|   | Baseline 2012 Algebra I Lloyd Lambert                                            | v3zfx8rwh                | http://www.edusoft.com/edusoft/login/login.do                                                  |       |            |          |         |         |     |     |
|   | Baseline 2012 Algebra I Jammy Lecorps                                            | h29yh4hmp                | http://www.edusoft.com/edusoft/login/login.do                                                  |       |            |          |         |         |     |     |
|   | Baseline 2012 Algebra I Reynaldo Lozan                                           | o 5qwrfstnd              | http://www.edusoft.com/edusoft/login/login.do                                                  |       |            |          |         |         |     |     |
|   | Baseline 2012 Algebra I Sara Nadelman                                            | 938t7hv2v                | http://www.edusoft.com/edusoft/login/login.do                                                  |       |            |          |         |         |     |     |
|   | Baseline 2012 Algebra I Pedro Restrepo                                           | 500snpcns                | http://www.edusoft.com/edusoft/login/login.do                                                  |       |            |          |         |         |     |     |
|   | Baseline 2012 Algebra I Michael Roberso                                          |                          | http://www.edusoft.com/edusoft/login/login.do                                                  |       |            |          |         |         |     |     |
|   | Baseline 2012 Algebra I Jancarlo Sevilla                                         | jv8fpdjr8                | http://www.edusoft.com/edusoft/login/login.do                                                  |       |            |          |         |         |     |     |
|   | Baseline 2012 Algebra I Victoria Tambira                                         |                          | http://www.edusoft.com/edusoft/login/login.do                                                  |       |            |          |         |         | _   |     |
|   | Baseline 2012 Algebra I Destiny Thomas                                           |                          | http://www.edusoft.com/edusoft/login/login.do                                                  |       |            |          |         |         |     |     |
|   | Baseline 2012 Algebra I Serge Tranquilus                                         | fc84rgmtv                | http://www.edusoft.com/edusoft/login/login.do                                                  |       |            |          |         |         |     |     |
|   |                                                                                  |                          |                                                                                                |       |            |          |         |         | _   |     |
|   |                                                                                  |                          |                                                                                                |       |            |          |         |         |     |     |
|   |                                                                                  |                          |                                                                                                |       |            |          |         |         |     |     |
|   |                                                                                  |                          |                                                                                                |       |            |          |         |         |     |     |
|   | Baseline 2012 Algebra I - Augus                                                  | 5 <u>2</u>               | I 4 🔜                                                                                          |       |            |          |         |         |     |     |

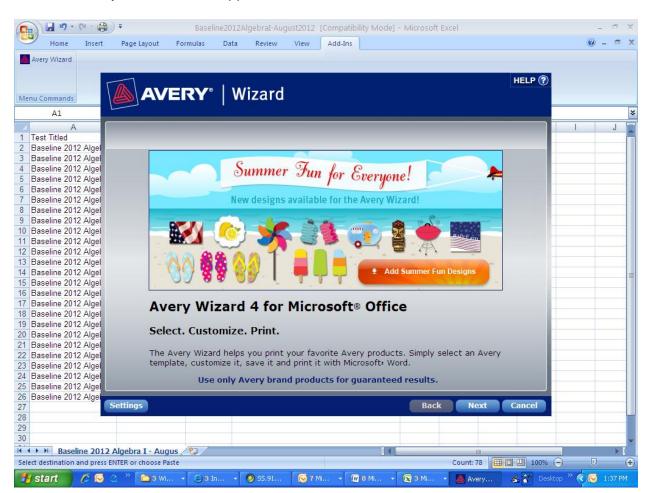

When the Avery Wizard screen appears, click Next.

Choose **Address Labels**. (Examples: Address labels: Product # 5259 (14 per page), #45008 (21 per page), #45007 (24 per page)).

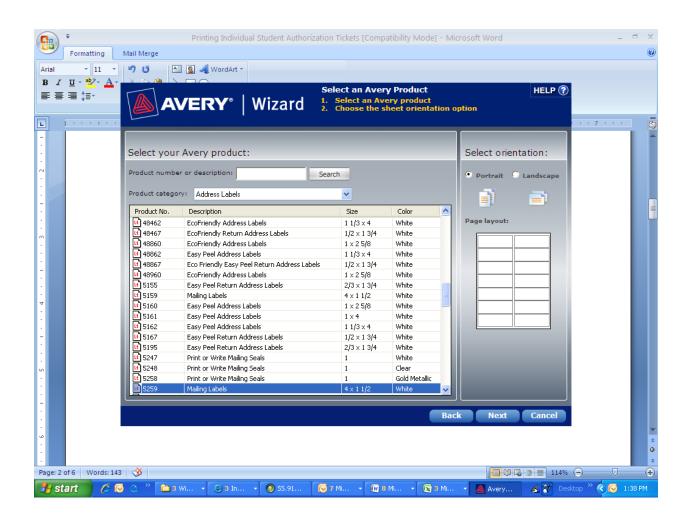

Select a plain design and click Next.

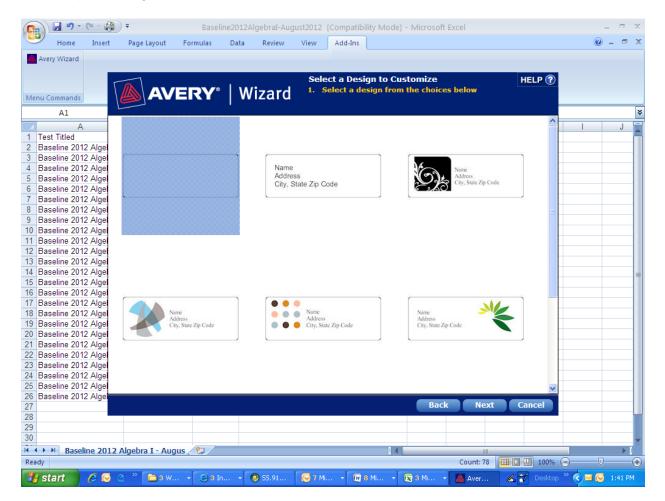

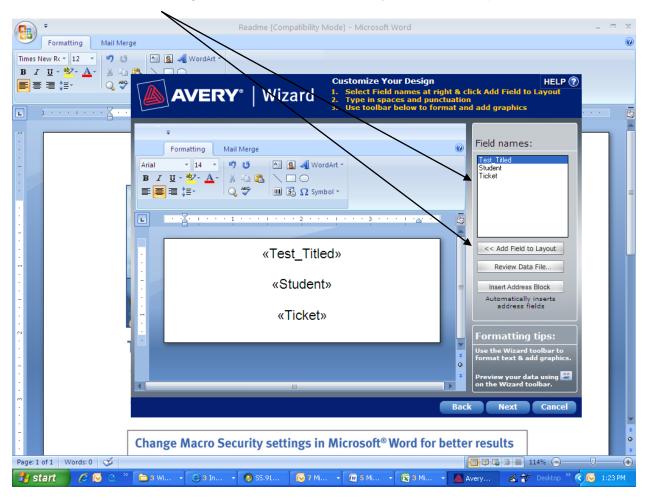

Select Field names at the right and click Add Field to Layout, when complete click Next.

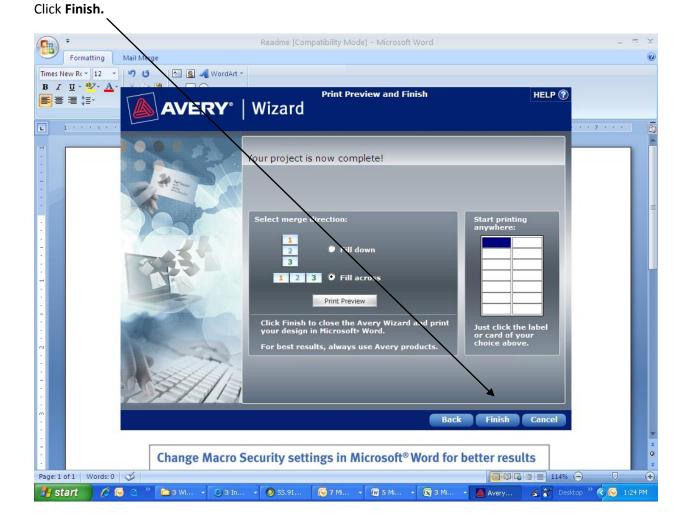

Your tickets may now be printed on plain paper and cut for distribution.

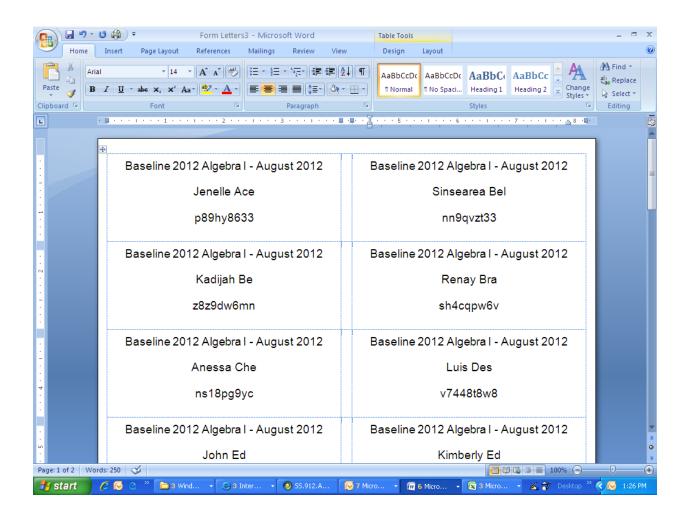